UNITAT Xarxes locals

 $\ddot{\phantom{a}}$ 

¡

**.** 

É

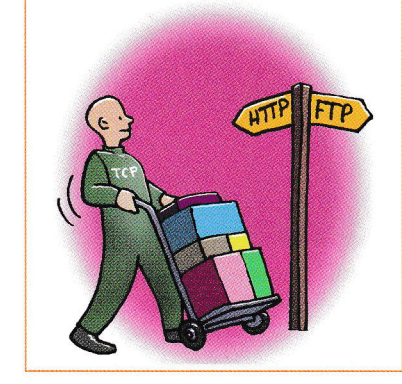

## Recordem que:

Amb un byte es poden representar nombres compresos entre 0 i 255.

## • L'adreça IP

Cada equip que pertany a la xaxa disposa d'un identificador únic per poder saber a qui va adreqat cada paquet en les transmissions i qui en són els remitents. Com que aquests identificadors pertanyen al protocol IP, s'anomenen adreces IP.

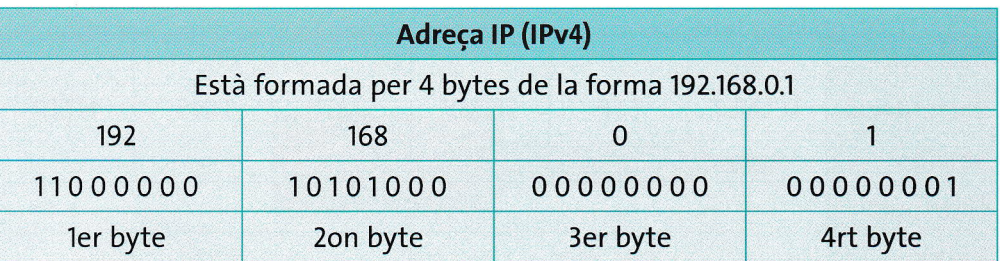

Amb aquesta adreqa lP hem d'identificar tant la xaxa on es troba l'equip com l'equip concret. Per aquest motiu, l'organització InterNIC (Internet Network Information Center) ha definit tres tipus de xaxes en funció del nombre de xaxes <sup>i</sup> d'equips que calgui implementar.

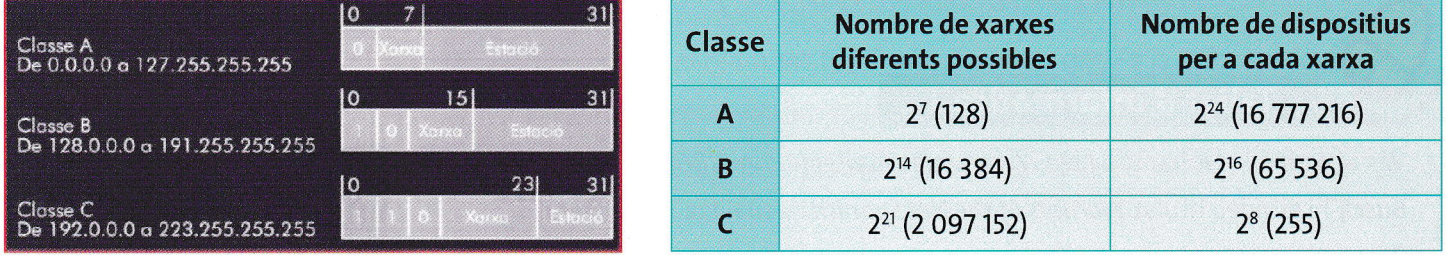

Per a cada classe hi ha una série d'adreces que no estan assignades per poder ser utilitzades en xarxes privades, com ara la de l'institut o la de casa. Dues o més xarxes privades poden utilitzar les mateixes adreces, sempre que no estiguin connectades directament entre elles.

Hi ha dues adreces reservades pel mateix protocol lP: l'adreqa 127.O.O.1, que fa referéncia a l'equip local, i l'adreqa 255.255.255.255, que serveix per enviar un paquet a totes les estacions, com per exemple quan el nostre ordinador vol saber quins equips estan connectats en xarxa.

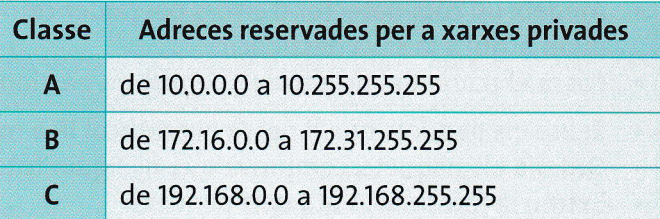

Determina a quina classe pertanyen aquestes adreces i si són privades o no. Si vols, pots ajudar-te de la pàgina web que trobaràs a http://www.editorialteide.com/?8685.

**Anàlisi** 

a)172.31.1.1 c)124.127.122.123 b) 169.5.10.10  $d)$  199.134.167.175

e) 201.201.2O2.2O2  $f$ ) 129.11.189.15

- 16. Escriu les adreces de l'exercici anterior en sistema binari.
- 17. Calcula quants valors es poden representar amb 4, 6, 12 i 18 bits.